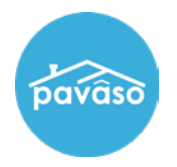

From within the order, select **Closing Setup** and **Rearrange Documents**.

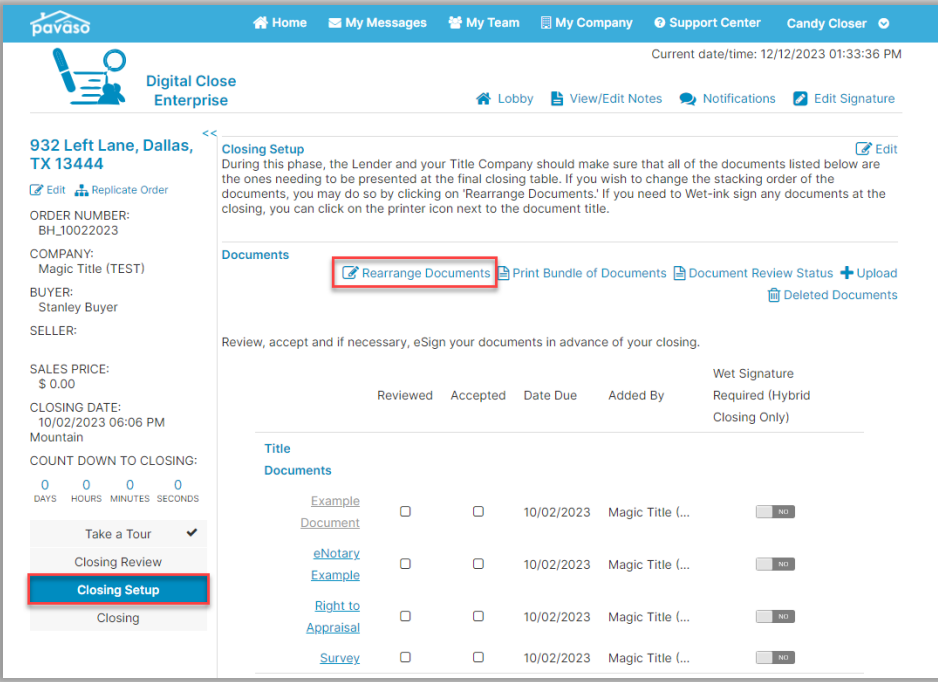

Click and drag to rearrange the documents. Select **Save** when finished.

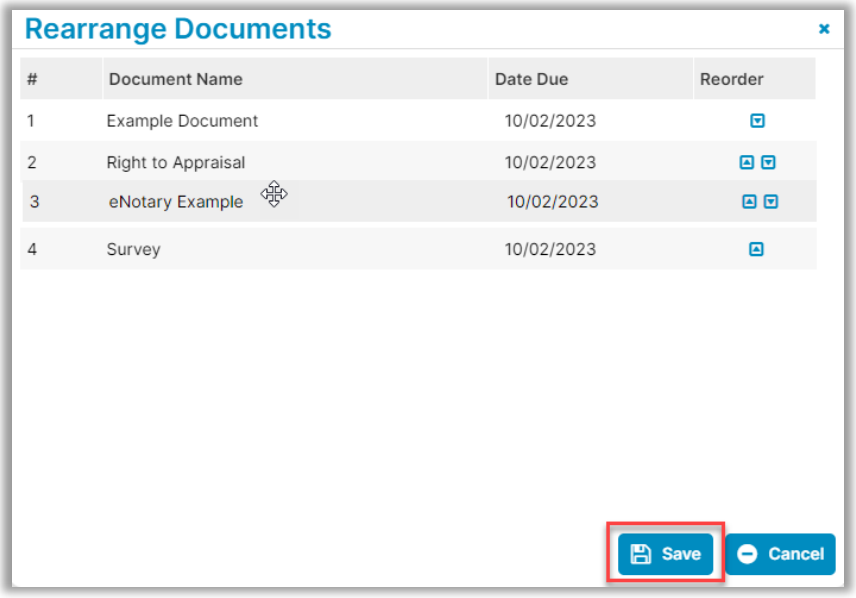

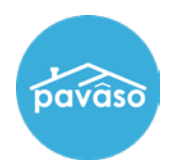

## **Pavaso Support**

**Support Hours:** <https://pavaso.com/contact/> **Phone/ Closing Hotline:** (866) 288-7051 **Email:** support@pavaso.com [View Our 24/7 Online Help Library](https://www.pavaso.com/training/support-center)